## **Mapping Information about Your Favorite Author**

**For this activity, you will need to use the internet. Do a search using the term "biography" and the name of your favorite author. Once you have located and read your author's biography,**

**create a concept map of the ideas presented in the piece. Start your web with the author in the middle. Add bubbles for different informational categories like "personal," "author," and "education." Then add details, branching it off of the category to which it is related. Use the example to help you get started.** 

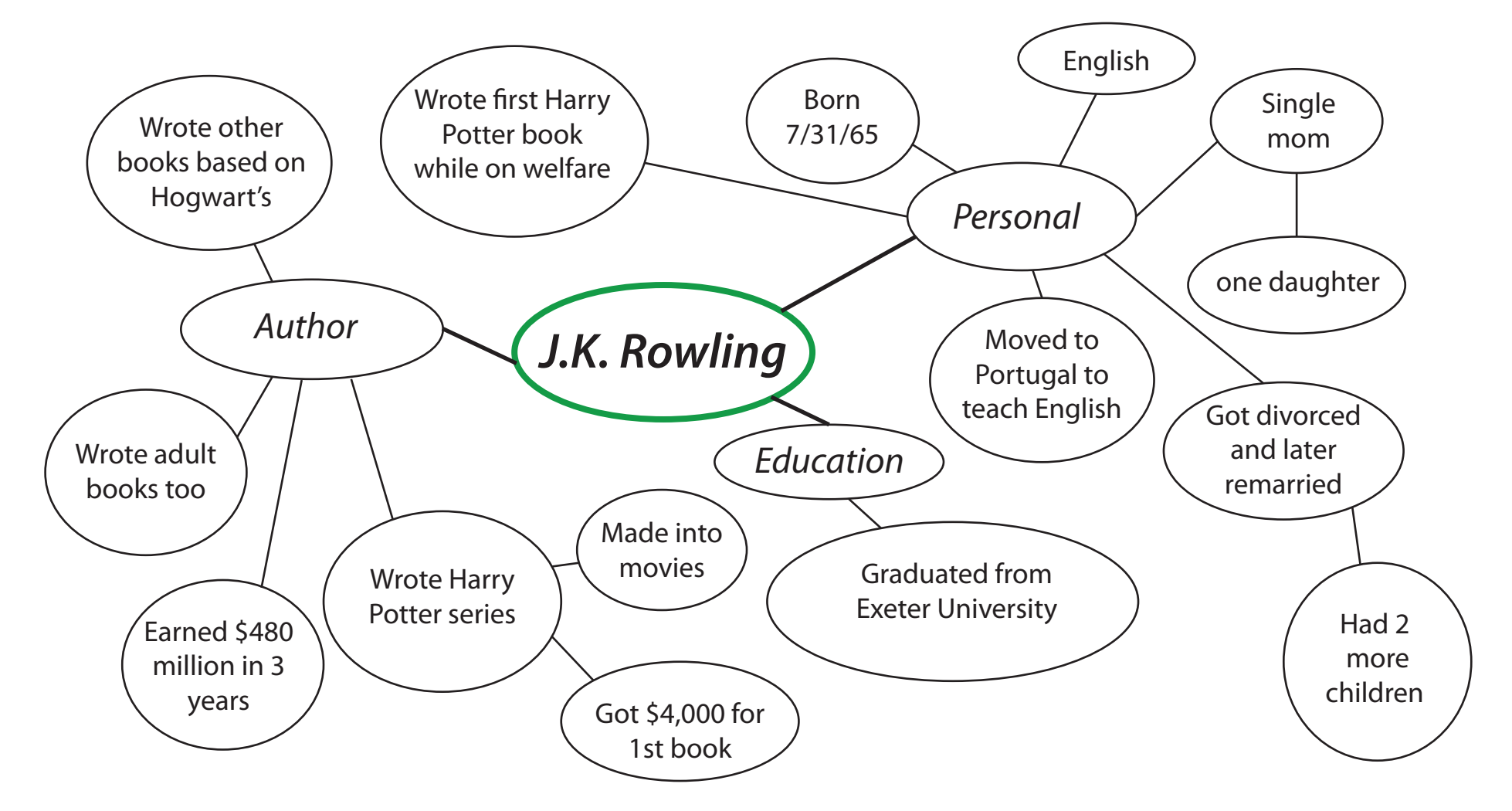

© ThuVienTiengAnh.Com

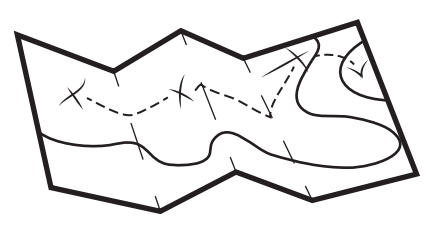

© ThuVienTiengAnh.Com